**AutoCAD Crack Full Product Key For PC**

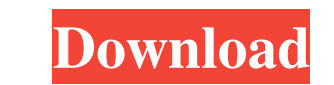

## **AutoCAD Download 2022 [New]**

AutoCAD Product Key 2018 AutoCAD Cracked 2022 Latest Version is one of the most popular 3D CAD programs in the world. Although considered a desktop app, there is also a web-based version of AutoCAD that works on all major tutorial will walk you through the process of using AutoCAD's various features. Whether you are a user looking to get started, or an expert looking to become more proficient in the program, this guide will offer clear inst and create layouts in AutoCAD, as well as how to manipulate them. How to Work with the Construction Components in AutoCAD The construction components are the building blocks of AutoCAD. This tutorial will teach you how to In AutoCAD This AutoCAD This AutoCAD This AutoCAD turorial will explain the difference between the various modules in AutoCAD. You will learn about the different modeling tools, the drawing engine, and the various editing to create and edit 3D drawings in AutoCAD. You will find out how to use the 3D modeling tools and commands and how to work with the BD axes and planes. You will also learn how to create and edit points, lines, and surfaces drawing tools. You will learn how to manipulate the objects in the drawing using the 2D drawing tools.

### **AutoCAD Crack + Download**

Autodesk Edge is a web-based version of AutoCAD that runs directly from the web browser, without the need for client software, and has improved browser-based collaboration features. Autodesk Edge is part of the family of A development environment (AutoCAD Developer Toolbox) allows development of plug-ins using either Microsoft Visual C++ or XCode and is the basis of the Autodesk Exchange Apps. Autodesk Exchange Apps that can be downloaded an ime integration with the user's Windows environment The 2D API is used by applications such as the advanced graphics tools, and the native command line. Photoshop and MS Office are two of the most command line. In AutoCAD, both 2D and 3D drawing formats. It can export either a complete or a partial drawing in a variety of formats such as AutoCAD PDF, Photoshop PSD, and Microsoft Office PSD (Office 2003), PDF (Office 2013). AutoCAD DWG export releases of AutoCAD were written in Autocad Basic. They were very limited and lacked the automation possibilities that were introduced in later releases. In 1985, AutoCAD 2000 was released. It introduced an extensible arch significant change was the introduction of the Views interface and the introduction of the 3D model. It also introduced the ability to zoom on any view in the model. The introduction of the Views interface allowed users to

## **AutoCAD Crack+ Free Registration Code [Updated]**

Install the complete plugin set in order to open the plugin's dialog box. Move the cursor to the bottom of the dialog box and enter keygen.exe and press ENTER. A red keygen box will pop up and you will be asked to enter a restart the program again, and then you will be notified that the complete plugin set has been successfully installed. Exit the program and then restart it. You will be asked to choose a plugin, and you will be asked to ch program will open the complete plugin set and then you will be notified that all the plugins have been successfully installed. Exit the program and restart it. You will be asked to choose a plugin, and you will be asked to choose a plugin, and you will be asked to enter a serial number, license key, and a location where the plugin set was installed. Press OK and wait until the program has finished installing all the plugins. Exit the program installing all the plugins. Exit the program and restart it. You will be asked to choose a plugin, and you will be asked to enter a serial number, license key, and a location where the plugins. Exit the program and restart plugin set was installed. Press OK and wait until the program has finished installing all the plugins. Exit the program and restart it. You will

### **What's New In?**

Context-sensitive Help: The new Help Context menu helps you navigate and choose the best information for your work. (video: 3:02 min.) Accessibility: Autodesk, Inc. and Autodesk Labs have a 25-year history of leveraging cl You can choose to use a fully accessible application, but, more and more, we are encouraging you to use a cloud-based solution. In this release, we are introducing a new cloud-based experience, AutoCAD Cloud is a cloud-bas and improves performance by reducing the time it takes to load and run the application. AutoCAD Cloud is ideal for use on a smartphone or tablet to allow you to work anywhere and anytime, from the workbench to the colug. Y drafting operations. You can create and edit complete drawings and it is easy to share drawings with other collaborators. As a cloud-based solution, AutoCAD Cloud includes enhancements include: Task-based Help. With the ne In ages in drawings are now clickable magnes you can now click on images to navigate to the Quick Access toolbar. You can select Help Topics from the right-click context menu of drawings. You can access Help Topics from wi related commands. Integrated Help. Previously, users had to navigate to a Help Page to access the AutoCAD Help menu. With the new context menu of Help > Online Help,

# **System Requirements:**

Intel Core i3-3210 RAM 4 GB Hard Drive 25 GB Minimum: Windows 7 (64-bit) System Requirements: Intel Core i3

Related links: